Introduction of operating systems

## Chapter IV: Unix commands

## I/ Unix command syntax:

The shell is a command interpreter: it enables the user to communicate with the system. It is the program usually run when a user logs on. It displays a "prompt" and waits for commands from the user. The shell is also a powerful interpreted programming language. It provides the user with an environment consisting of a set of variables and aliases, and a command language.

Each command entered on the keyboard must be validated by a "return" (Enter) to be executed.

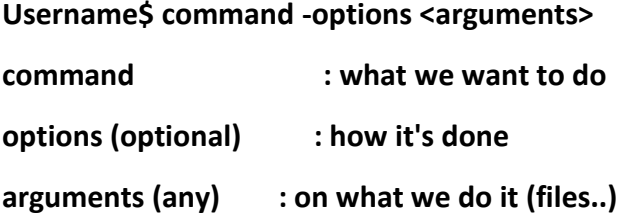

The command name -- This describes the action we want the computer to perform. The system offers a fairly large number of commands (thousands).

Each command offers options that can modify its behavior. Options are often named by a single letter and preceded by a hyphen ("-").

Few commands absolutely require options: most can be run without specifying any.

Most of the time, the order in which options are given is not important. Most commands allow you to group options together: **ls -l -a** is equivalent to **ls -la**.

A very common option is -help (with two dashes); this option tells the command not to run and to describe all possible options.

Many commands apply to something (often a file). For example, the command to delete a file needs to know which file to delete: the file name is given as parameter.

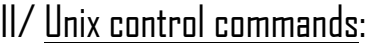

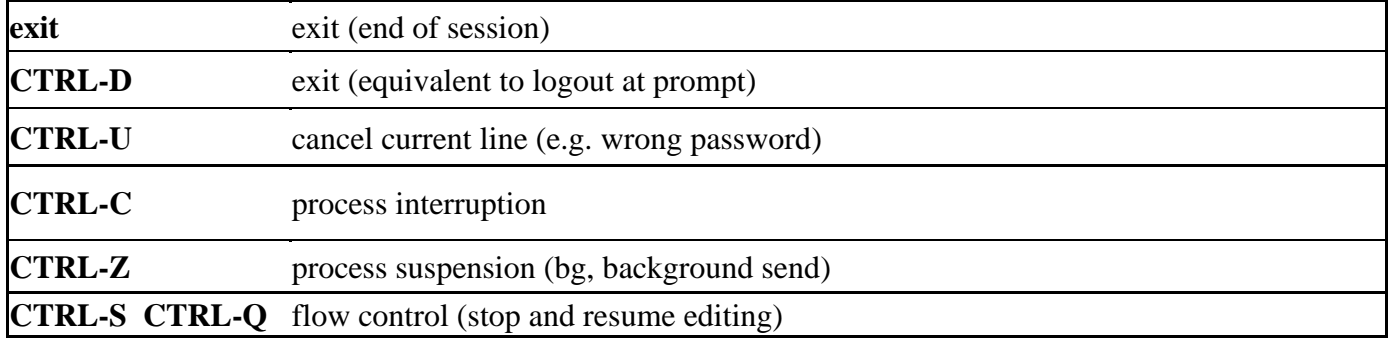

## II/ Unix basic commands:

- 1. **ls** lists a directory's content.
- 2. **pwd** shows the current working directory's path.
- 3. **cd** changes the working directory.
- 4. **mkdir** creates a new directory.
- 5. **rmdir** removes a folder or path.
- 6. **rm** deletes a file.
- 7. **cp** copies files and directories, including their content.
- 8. **mv** moves or renames files and directories.
- 9. **touch** creates a new empty file.
- 10.**file** checks a file's type.
- 11.**zip and unzip** creates and extracts a ZIP archive.
- 12.**tar** archives files without compression in a TAR format.
- 13.**nano, vi, and jed** edits a file with a text editor.
- 14.**cat** lists, combines, and writes a file's content as a standard output.
- 15.**grep** searches a string within a file.
- 16.**sed** finds, replaces, or deletes patterns in a file.
- 17.**head** displays a file's first ten lines.
- 18.**tail** prints a file's last ten lines.
- 19.**awk** finds and manipulates patterns in a file.
- 20.**sort** reorders a file's content.
- 21.**cut** sections and prints lines from a file.
- 22.**diff** compares two files' content and their differences.
- 23.**tee** prints command outputs in Terminal and a file.
- 24.**locate** finds files in a system's database.
- 25.**find** outputs a file or folder's location.
- 26.**sudo** runs a command as a superuser.
- 27.**su** runs programs in the current shell as another user.
- 28.**chmod** modifies a file's read, write, and execute permissions.
- 29.**chown** changes a file, directory, or symbolic link's ownership.
- 30.**useradd and userdel** creates and removes a user account.
- 31.**df** displays the system's overall disk space usage.
- 32.**du** checks a file or directory's storage consumption.
- 33.**top** displays running processes and the system's resource usage.
- 34.**htop** works like **top** but with an interactive user interface.
- 35.**ps** creates a snapshot of all running processes.
- 36.**uname** prints information about your machine's kernel, name, and hardware.
- 37.**hostname** shows your system's hostname.
- 38.**time** calculates commands' execution time.
- 39.**systemctl** manages system services.
- 40.**watch** runs another command continuously.
- 41.**jobs** displays a shell's running processes with their statuses.
- 42.**kill** terminates a running process.
- 43.**shutdown** turns off or restarts the system.
- 44.**ping** checks the system's network connectivity.
- 45.**wget** downloads files from a URL.
- 46.**curl** transmits data between servers using URLs.
- 47.**scp** securely copies files or directories to another system.
- 48.**rsync** synchronizes content between directories or machines.
- 49.**Ifconfig** displays the system's network interfaces and their configurations.
- 50.**netstat –** shows the system's network information, like routing and sockets.
- Introduction of operating systems
- 51.**traceroute** tracks a packet's hops to its destination.
- 52.**nslookup** queries a domain's IP address and vice versa.
- 53.**dig** displays DNS information, including record types.
- 54.**history** lists previously run commands.
- 55.**man** shows a command's manual.
- 56.**echo** prints a message as a standard output.
- 57.**ln** links files or directories.
- 58.**alias and unalias** sets and removes an alias for a file or command.
- 59.**cal** displays a calendar in Terminal.
- 60.**apt-get** manages Debian-based distros package libraries.